# A Field Guide to Base R

### Josh Allen

Department of Political Science at Georgia State University

1/27/23

# A Review of the Basics of R

# Setting Your Working Directory

- Your working directory is where all your files live
- You may know where your files are...
- But R does not  $\bullet$
- If you want to use any data that does not come with a package you are going to need to tell R where it  $\bullet$ lives

## Cats and Boxes

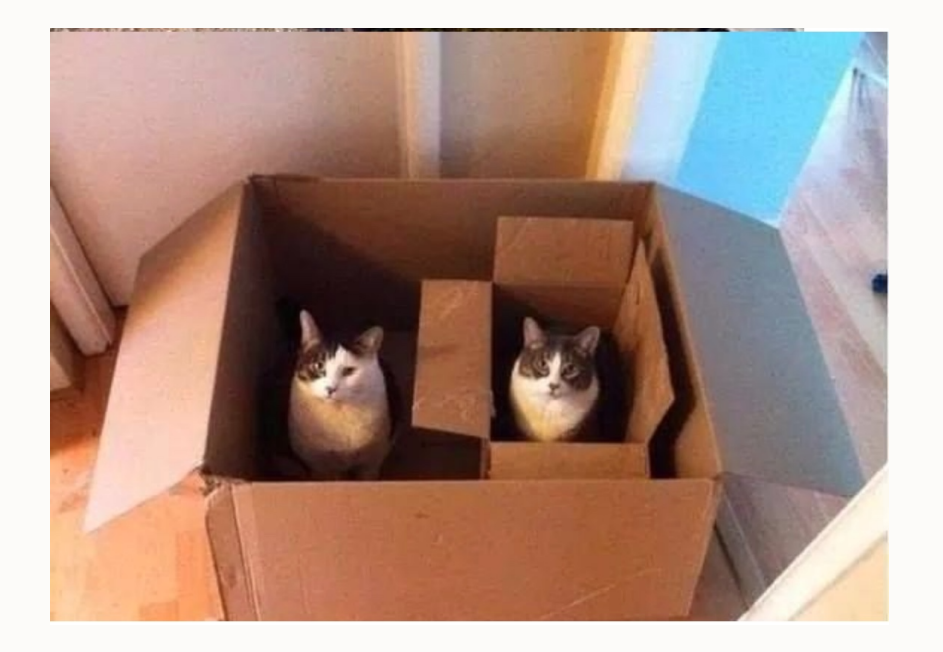

- You can put a box inside a box  $\bullet$
- You can put a cat inside a box
- You can put a cat inside a box inside of a box  $\bullet$
- You cannot put a box inside a cat  $\bullet$
- You **cannot** put cat in a cat

# Working Directories

<span id="page-4-0"></span>[1](#page-4-0) getwd()

[1] "/Users/josh/Dropbox/Research-Data-Services-Workshops/8810 guest-lecture"

<span id="page-4-1"></span>[1](#page-4-1) setwd("path/to/your/project") #mac/linux

<span id="page-4-2"></span>[2](#page-4-2) setwd("path\to\your\project") # windows

# How To Make Your Life Easier

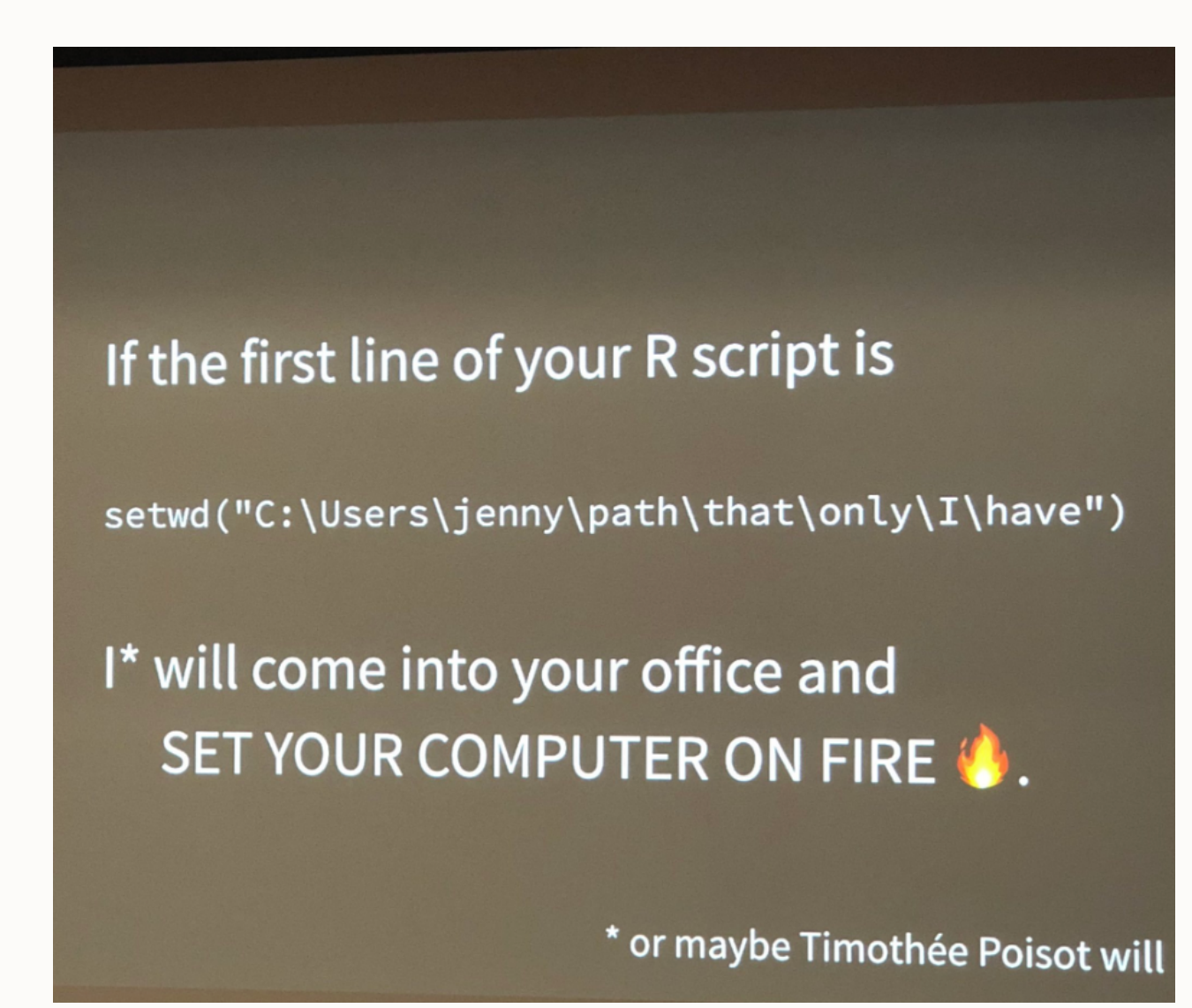

source: Jenny Bryan

# How To Make Your Life Easier

### Working Directory for My Laptop Working Directory of My Office

"/Users/josh/Dropbox/Research-Data-Services-Workshops/research-dataservices-workshops/research-uata-<br>services-r-workshops/slides" 10/Dreaber/Desearch

# Computer

10/Dropbox/Research-Data-Services-Workshops/research-data-services-rworkshops/slides"

# R Projects

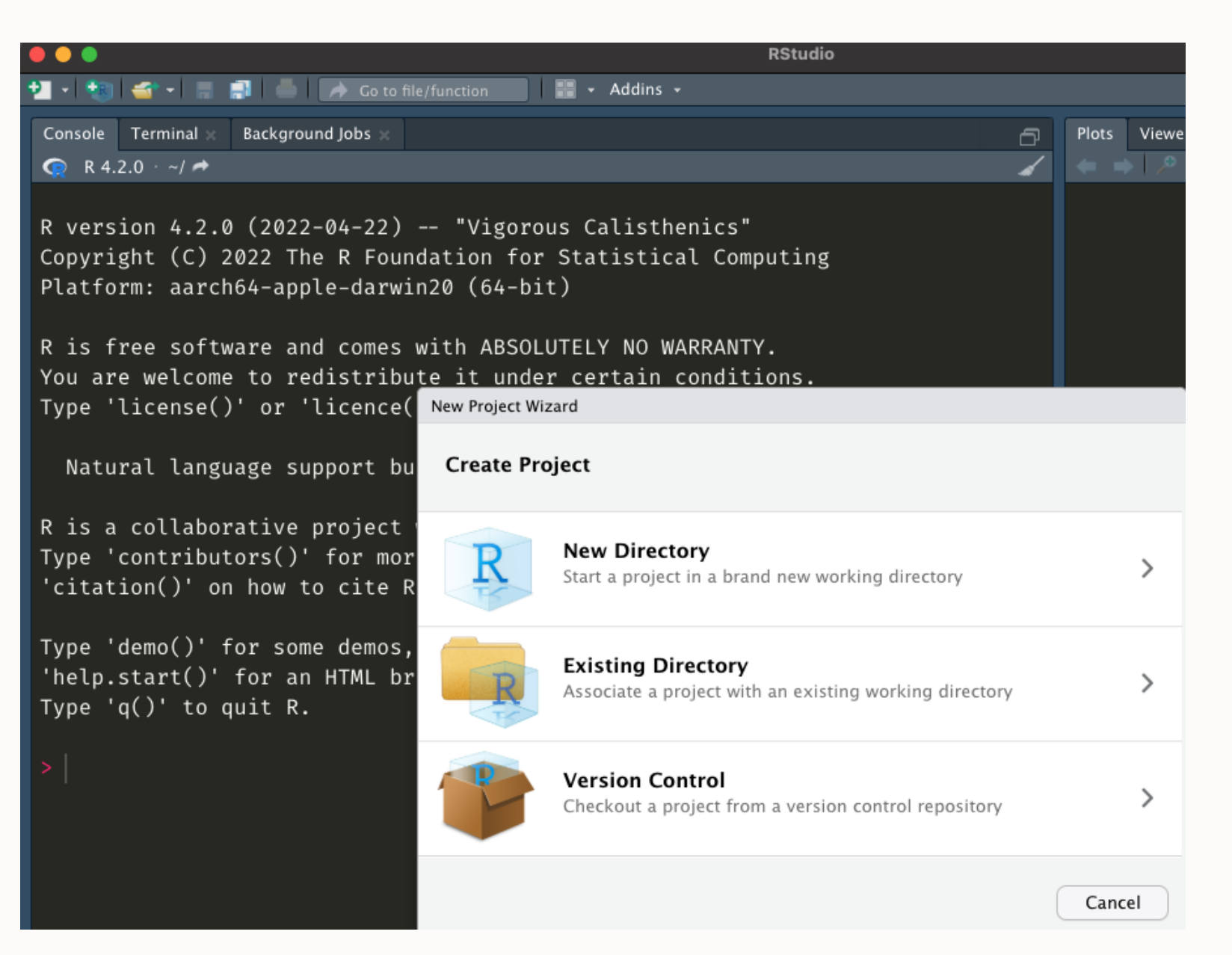

# The Mantra

- Everything in R is an Object  $\bullet$
- Everything has a name  $\bullet$
- You do stuff with functions  $\bullet$
- Packages(i.e. libraries) are homes to pre-written functions.
	- You can also write your own functions and in some cases should.

# An Example

<span id="page-9-0"></span>[1](#page-9-0) digi <- c("1","2","3","4")

<span id="page-9-1"></span>[2](#page-9-1) mean(digi)

[1] NA

<span id="page-9-2"></span>[1](#page-9-2) numbs  $\leftarrow c(1:4)$ 

<span id="page-9-3"></span>[2](#page-9-3) mean(numbs)

### [1] 2.5

<span id="page-9-4"></span>[1](#page-9-4) class(digi)

### [1] "character"

- <span id="page-9-5"></span>[1](#page-9-5) lets <- letters
- <span id="page-9-6"></span>[2](#page-9-6) class(lets)

### [1] "character"

R Some Basics

# Basic Maths

• R is equipped with lots of mathematical operations

<span id="page-11-6"></span><span id="page-11-5"></span><span id="page-11-4"></span><span id="page-11-3"></span><span id="page-11-2"></span><span id="page-11-1"></span><span id="page-11-0"></span>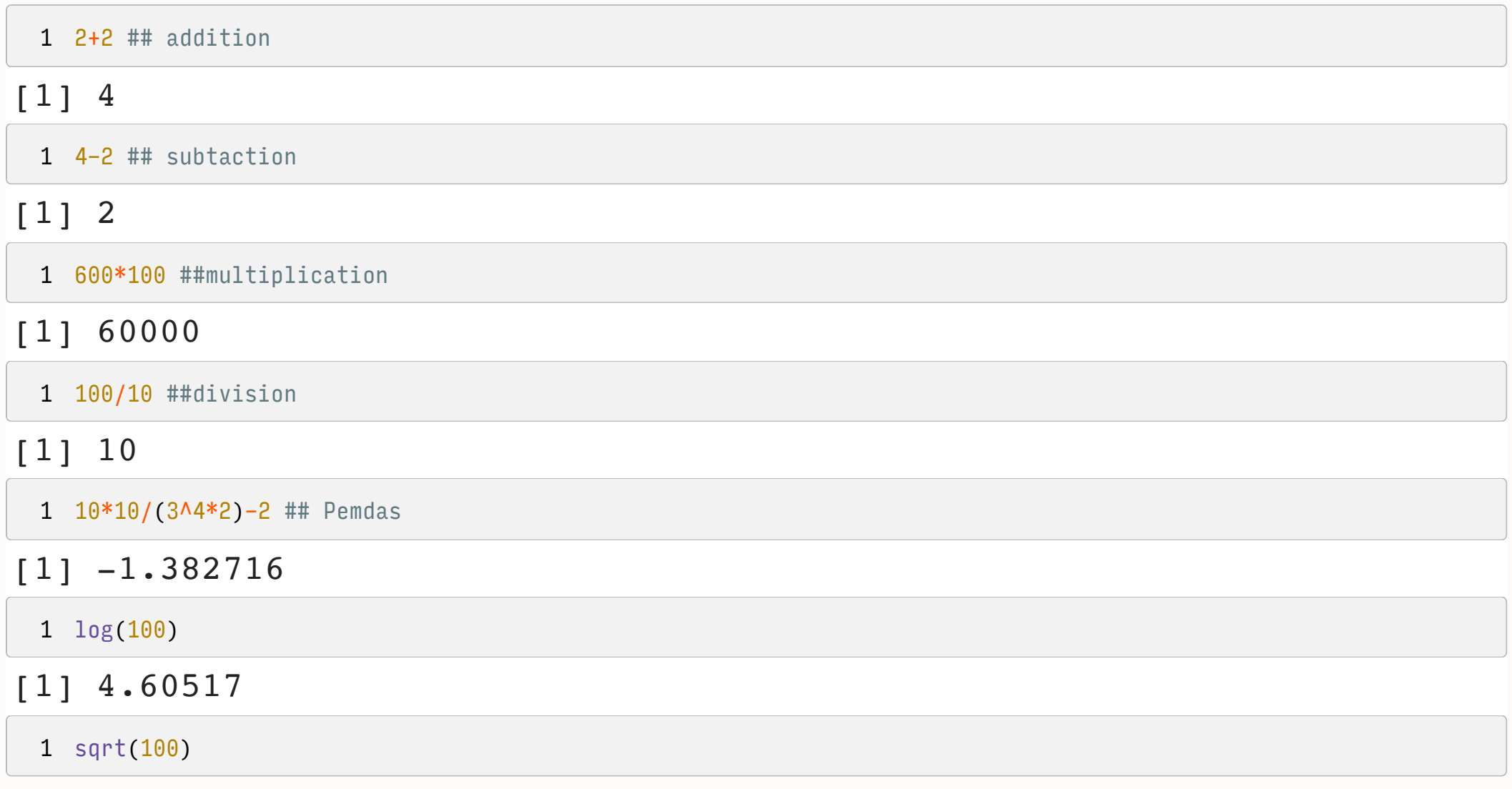

# Basic Maths

R is also equipped with modulo operations (integer division and remainders), matrix algebra, etc

<span id="page-12-6"></span><span id="page-12-5"></span><span id="page-12-4"></span><span id="page-12-3"></span><span id="page-12-2"></span><span id="page-12-1"></span><span id="page-12-0"></span>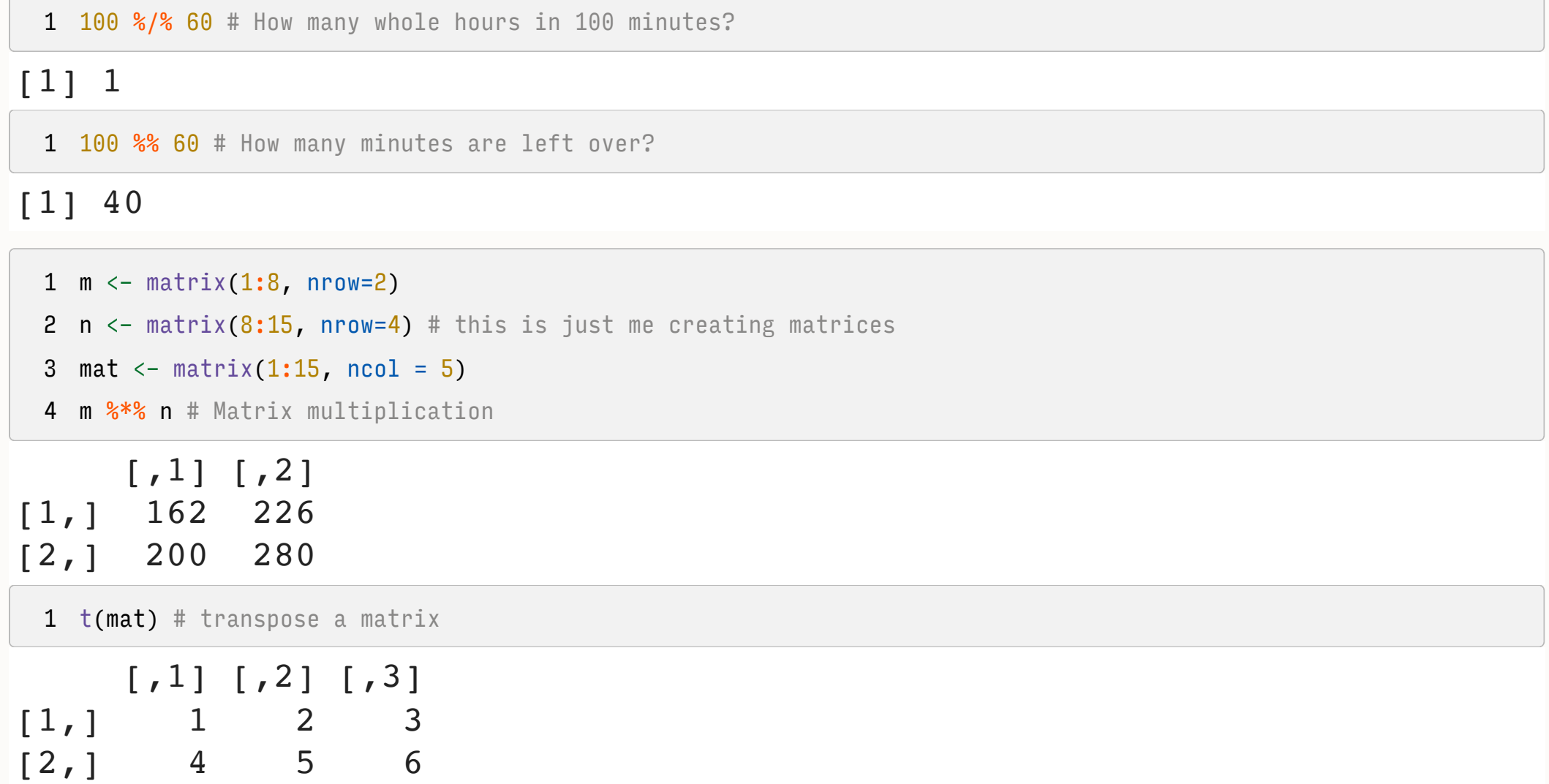

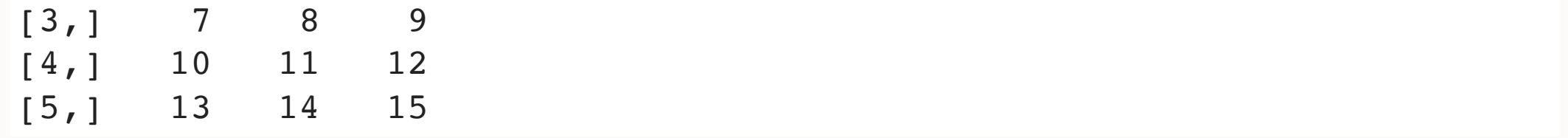

# Logical Statements & Booleans

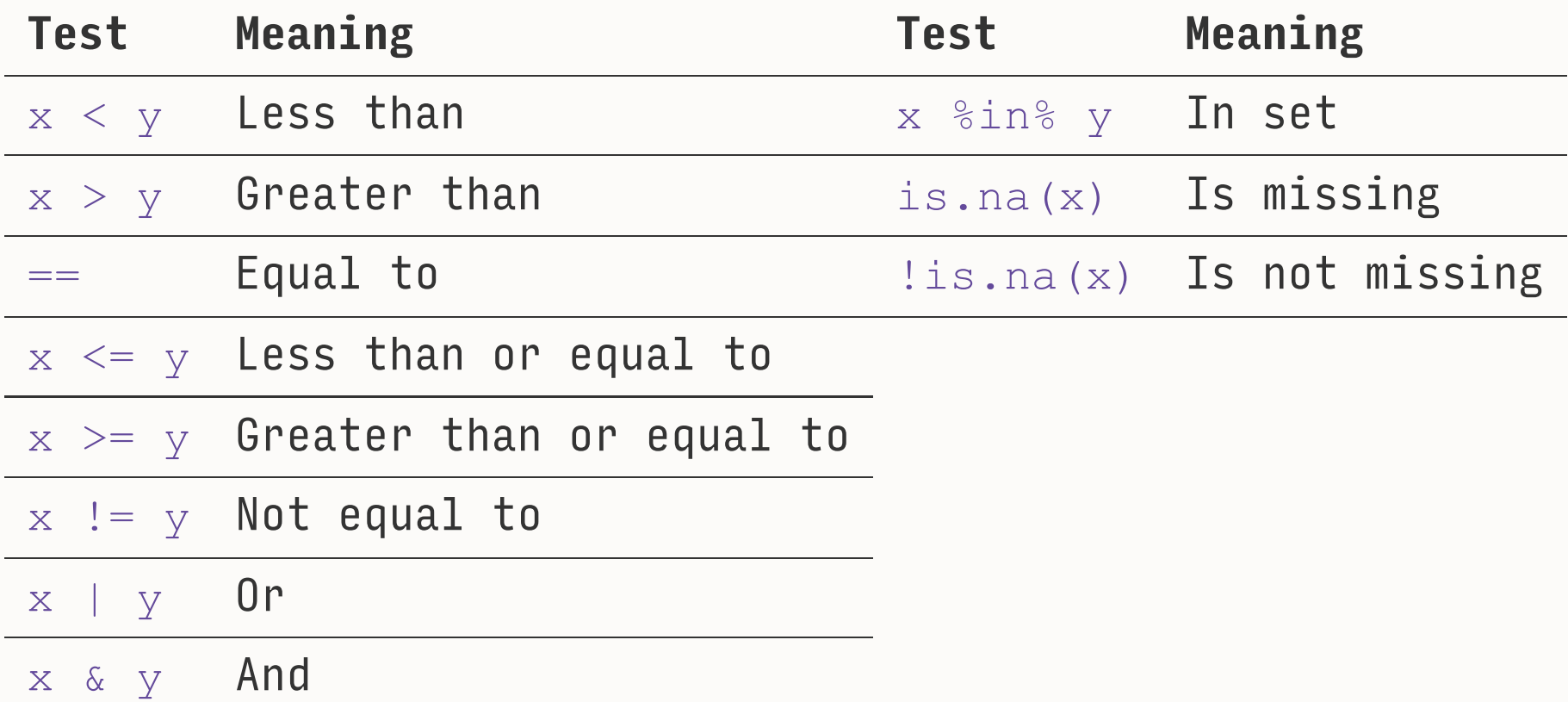

# Booleans and Logicals in Action

<span id="page-15-4"></span><span id="page-15-3"></span><span id="page-15-2"></span><span id="page-15-1"></span><span id="page-15-0"></span>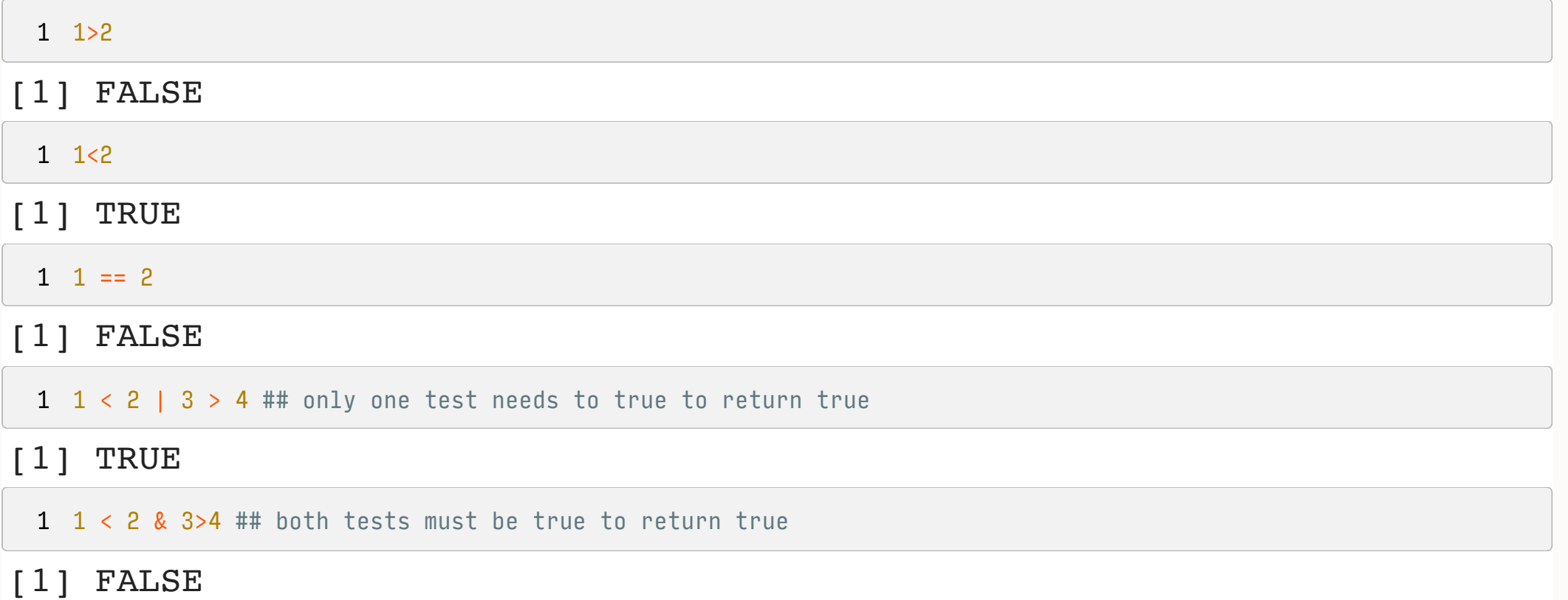

# Logicals, Booleans, and Precedence

• R like most other programming languages will evaluate our logical operators(==, >, etc) before our booleans( $\vert$ ,  $\&$ , etc).

<span id="page-16-0"></span>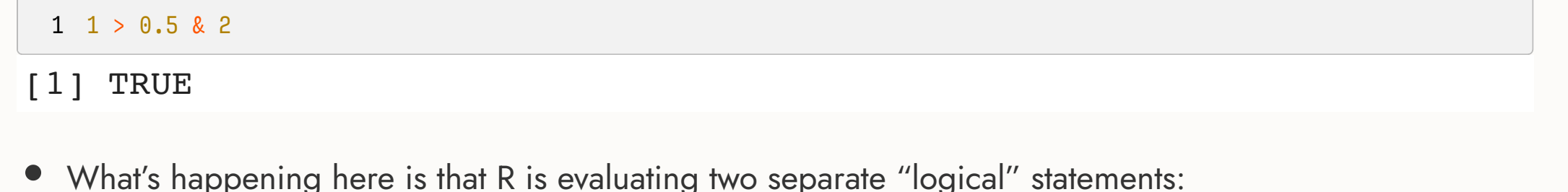

- $1 > 0.5$ , which is is obviously TRUE.
- 2, which is TRUE(!) because R is "helpfully" converting it to as. logical(2).
- It is way safer to make explicit what you are doing.
- If your code is doing something weird it might just be because of precedence issues
	- See R [Cookbook](https://rc2e.com/somebasics) 2.11

#### <span id="page-16-1"></span> $1 \quad 1 \quad > \quad 0.5 \quad \& \quad 1 \quad > \quad 2$  $1 \quad 1 \quad > \quad 0.5 \quad \& \quad 1 \quad > \quad 2$

[1] FALSE

# Other Useful Tricks

Value matching using  $sin$ 8

To see whether an object is contained within (i.e. matches one of) a list of items, use  $sin$ 8.

<span id="page-17-1"></span><span id="page-17-0"></span>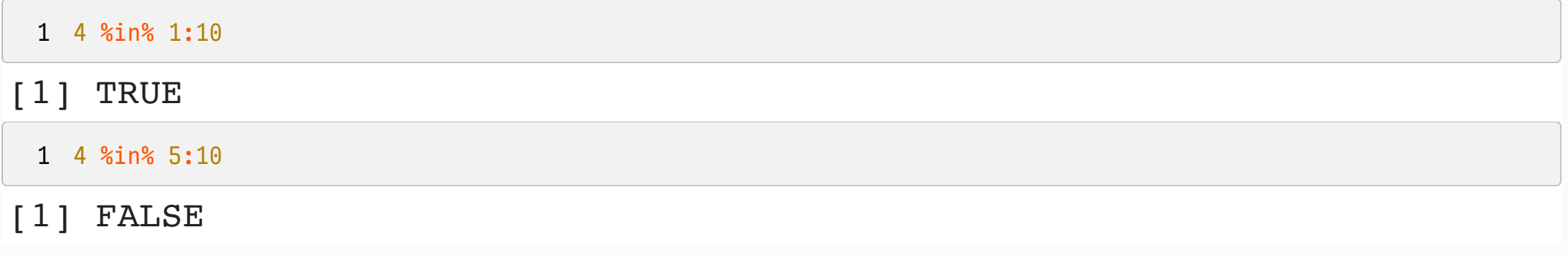

# Cool Now What?

- While this is boring it opens up lots
- We may need to set up a group of tests to do something to data.  $\bullet$
- We may need all this math stuff to create new variables  $\bullet$
- However we need to *Assign them* to reuse them later in functions.
	- **Including datasets**

# Everything is an Object

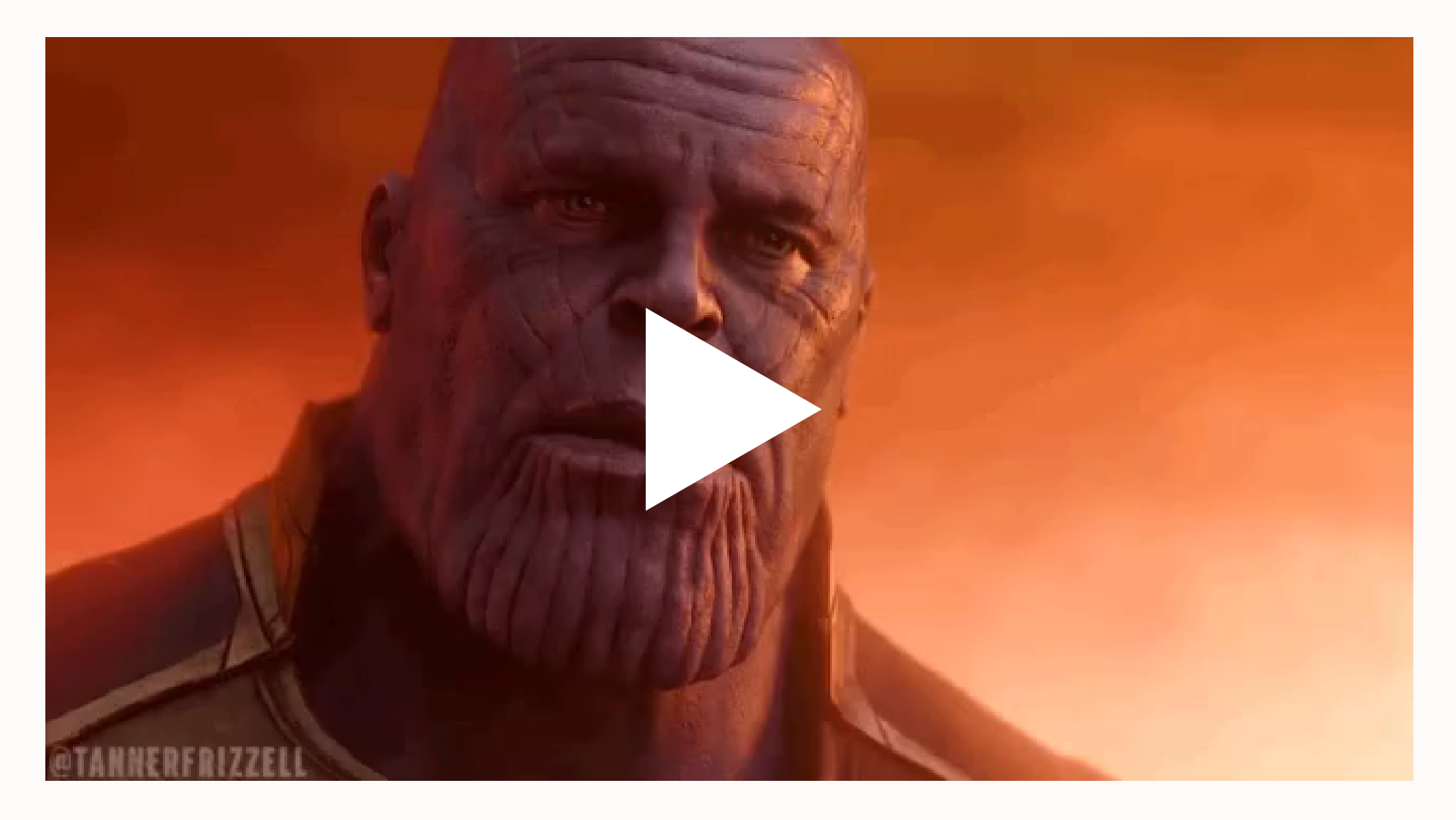

# What are Objects?

• Objects are what we work with in  $\mathbb R$ 

[1] "is.array" "is.atomic" [3] "is.call" "is.character" [5] "is.complex" "is.data.frame" [7] "is.double" "is.element" [9] "is.environment" "is.expression" [11] "is.factor" "is.finite" [13] "is.function" "is.infinite" [15] "is.integer" "is.language" [17] "is.list" "is.loaded" [19] "is.logical" "is.matrix" [21] "is.na" "is.na.data.frame" [23] "is.na.numeric\_version" "is.na.POSIXlt" [25] "is.na<-" "is.na<-.default" [27] "is.na<-.factor" "is.na<-.numeric version"

### **Vectors**

- Come in two flavors  $\bullet$
- Atomic: all the stuff must be the same type  $\bullet$
- Lists: stuff can be different types

```
1 my_vec <-c(1:10)
```

```
2 is.vector(my_vec)
```

```
[1] TRUE
```

```
1 my_list <- list(a = c(1:4), b = "Hello World", c = data.frame(x = 1:10, y = 1:10))
```
<span id="page-21-3"></span>[2](#page-21-3) is.vector(my\_list)

[1] TRUE

## Atomic Vectors

- Come in a variety of flavors
- Numeric: Can contain whole numbers or decimals  $\bullet$
- Logicals: Can only take two values TRUE or FALSE
- Factors: Can only contain predefined values. Used to store categorical data
	- Ordered factors are special kind of factor where the order of the level matters.
- Characters: Holds character strings
	- Base R will often convert characters to factors. That is bad because it will choose the levels for you

### Lists

• Lists are everywhere in R

```
1 data_frame \leq data.frame(a = rnorm(3),
 b = \text{rnorm}(3))
 3 typeof(data_frame)
[1] "list"
 1 dats wrong \leq data.frame(a = 1:3,
 2 b = 1:4)
Error in data.frame(a = 1:3, b = 1:4): arguments imply differing
number of rows: 3, 4
```
- <span id="page-23-5"></span><span id="page-23-4"></span>[1](#page-23-5) example\_mod  $\leq$  -  $\text{Im}(\text{body}$  mass\_g  $\sim$  bill\_depth\_mm, data = penguins)
- <span id="page-23-6"></span>[2](#page-23-6) typeof(example\_mod)

```
[1] "list"
```

```
1 length(example mod$residuals);length(example mod$coefficients)
```
[1] 342

 $[1] 2$ 

# A Quick Aside on Naming Stuff

• Things we can never name stuff

<span id="page-24-10"></span><span id="page-24-9"></span><span id="page-24-8"></span><span id="page-24-7"></span><span id="page-24-6"></span><span id="page-24-5"></span><span id="page-24-4"></span><span id="page-24-3"></span><span id="page-24-2"></span><span id="page-24-1"></span><span id="page-24-0"></span>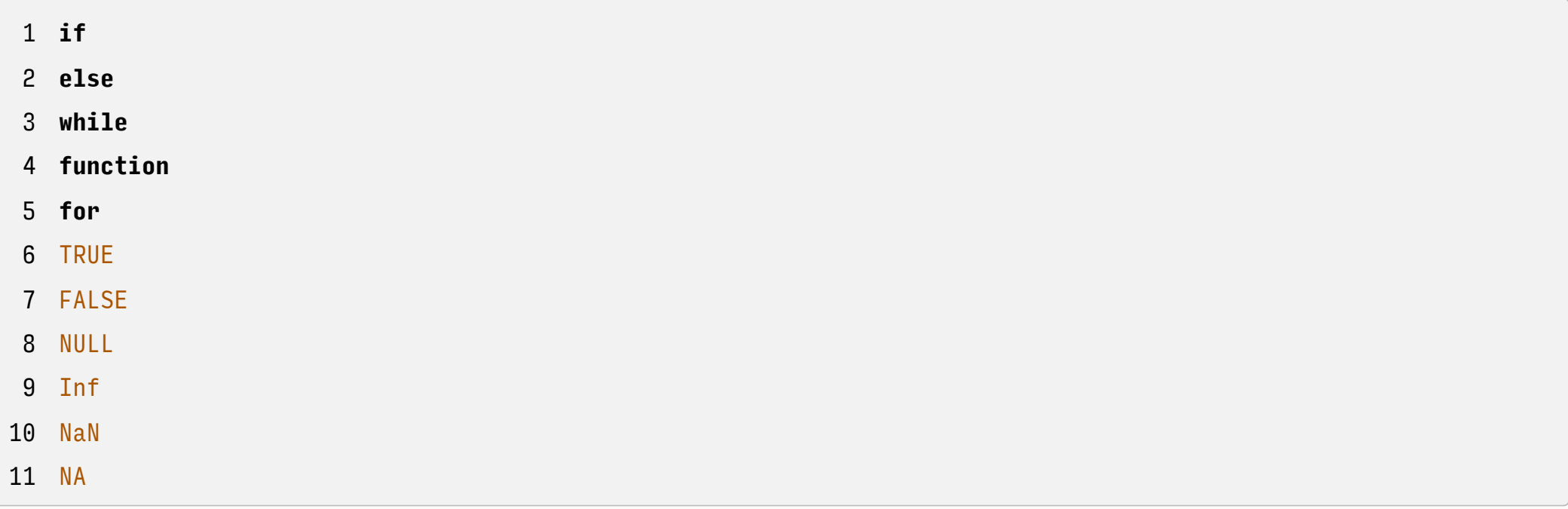

# A Quick Aside on Naming Stuff(cont)

Semi-reserved words

For simple things like assigning  $c \le -4$  and then doing  $d \le -c(1,2,3,4)$  R will be able to distinguish between assign c the value of 4 and the  $\epsilon$  that calls concatenate which is way more important in R.

However it is generally a good idea, *unless you know what you are doing*, to avoid naming things that are functions in R because R will get confused.

<span id="page-25-8"></span><span id="page-25-7"></span><span id="page-25-6"></span>Error in my cool fun[1]: object of type 'closure' is not subsettable

```
1 my_{cool} fun \leftarrow function(x) {
2 x \le -x*53 return(x)
4 }
5
6 datas \leq c(1:10)7
8 my cool fun(datas)
[1] 5 10 15 20 25 30 35 40 45 50
1 my cool fun[1]
```
# How and What to Name Objects

The best practice is to use concise descriptive names

When loading in data typically I do raw my dataset name and after data all of my cleaning I do clean my dataset name

- Objects must start with a letter. But can contain letters, numbers, , or .
	- snake\_case\_like\_this\_is\_what\_I\_use
	- somePeopleUseCamelCase
	- some\_People.are\_Do\_not.like\_Convention

# Your Turn

- Create a vector from 1:100  $\bullet$
- Create a character vector named hp with only the value of harry potter  $\bullet$
- Find the length of each vector  $\bullet$
- create a vector named pak to install "marginaleffects", "modelsummary"  $\bullet$

Navigating Objects in R

### Our Data

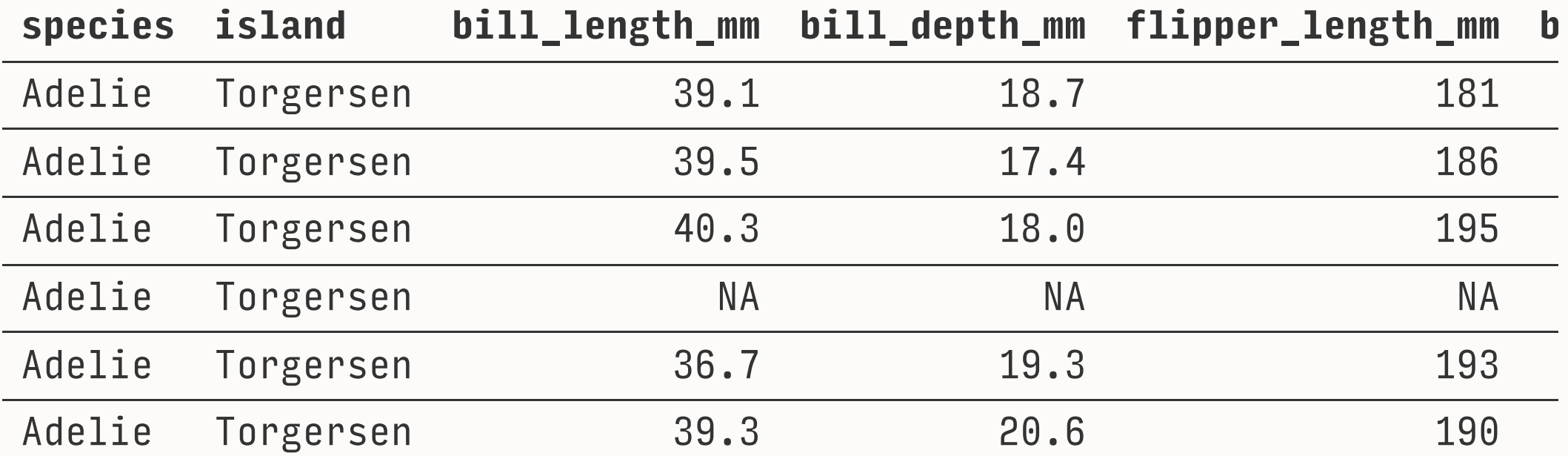

# Indexing []

- We can use column position to index objects.
- There are two slots we can use *rows* and *columns* in the brackets if we are using a dataframe like this.  $\bullet$
- object name[row number, column number]
- We can also subset our data by column position using : or c (column 1, column 2)

<span id="page-30-2"></span><span id="page-30-1"></span><span id="page-30-0"></span>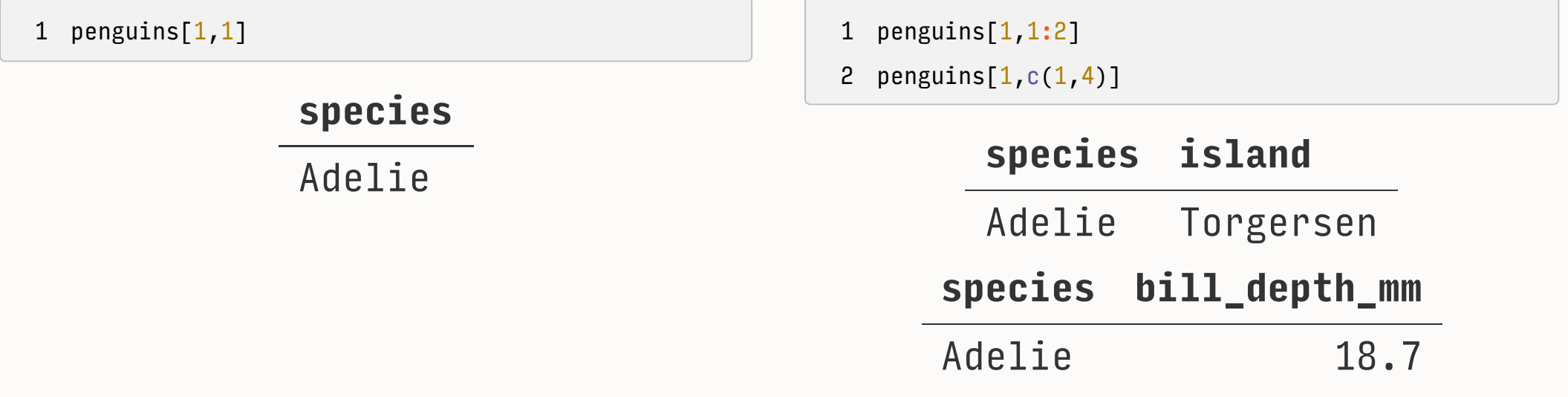

# Indexing [] (cont)

• We can tell R what element of a list using a combo of [] and [[]]

```
1 my list \langle- list(a = 1:4, b = "Hello World", c = data.frame(x = 1:3, y = 4:6))
```
<span id="page-31-1"></span>[1](#page-31-1) my\_list[[1]][2] ## get the first item in the list and the second element of that item

[1] 2

<span id="page-31-2"></span>[1](#page-31-2)  $my\_list[2]$ 

#### \$b

[1] "Hello World"

<span id="page-31-3"></span>[1](#page-31-3) my\_list[[3]][[1]]

[1] 1 2 3

# $[\ ]$  VS  $[\ ]$   $]$

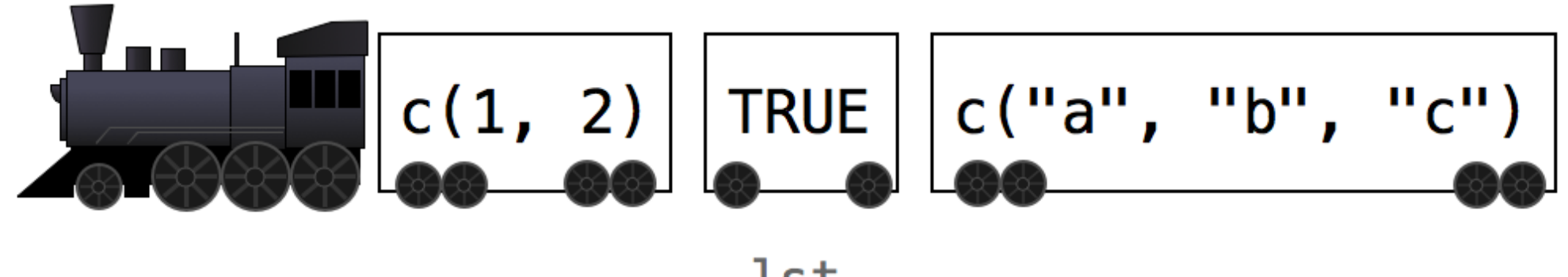

lst

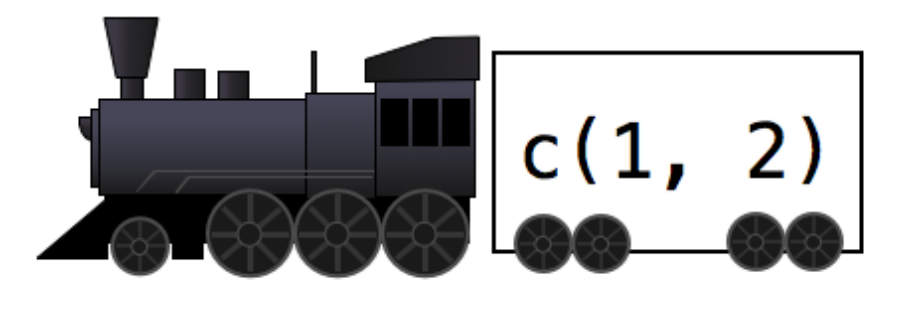

 $lst[1]$ 

 $c(1, 2)$ lst[[1]]

# Negative Indexing

• We can also exclude various elements using - and/or tests that I showed you earlier

<span id="page-33-0"></span>[1](#page-33-0) penguins $[-1]$ 

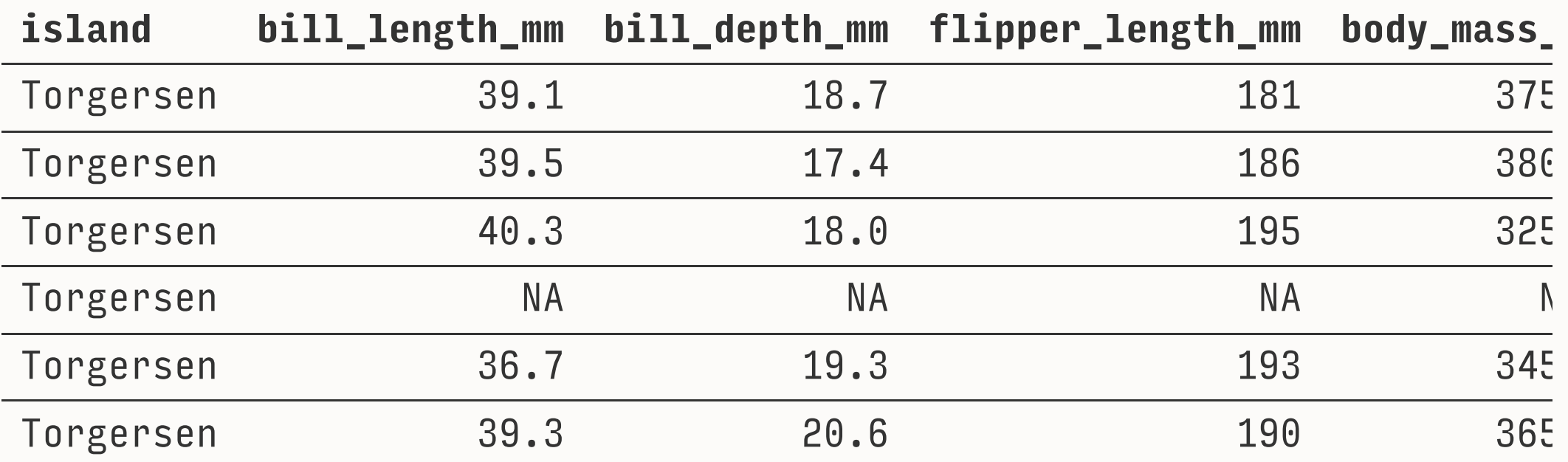

# Negative Indexing(cont)

• We can use - or : as well to subset stuff

<span id="page-34-1"></span><span id="page-34-0"></span>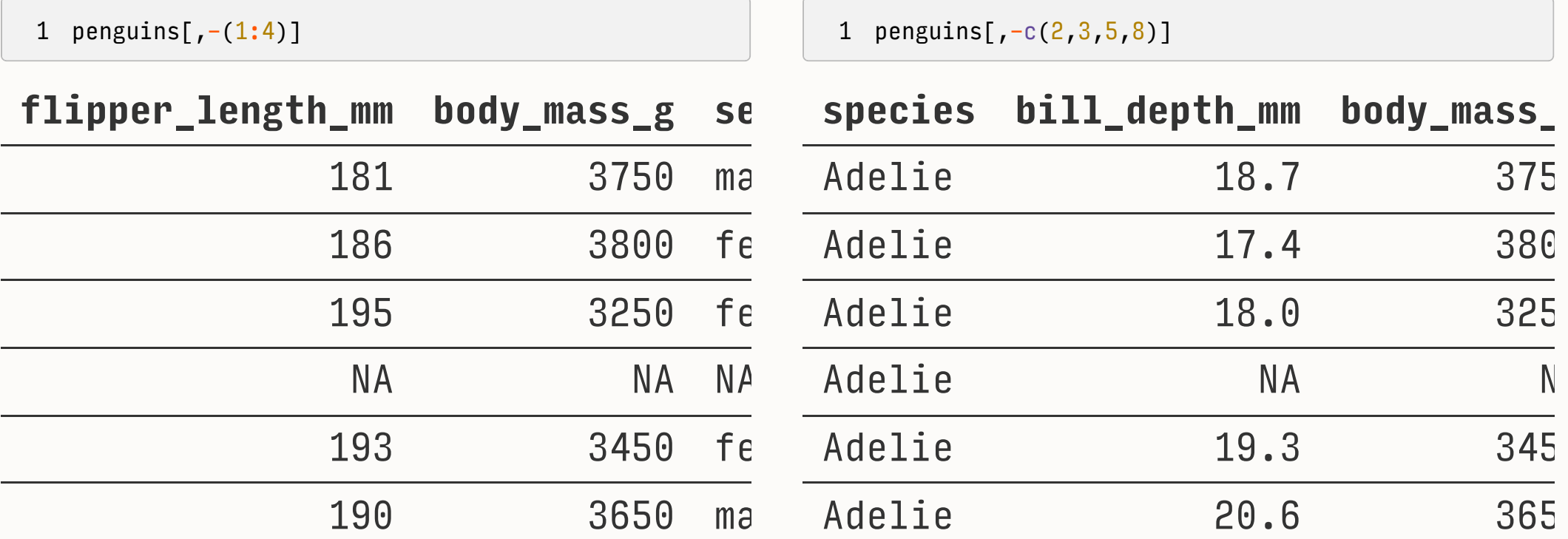

# Subsetting By Tests

<span id="page-35-0"></span>[1](#page-35-0) penguins[penguins["sex"] == "female", c("species", "sex")]

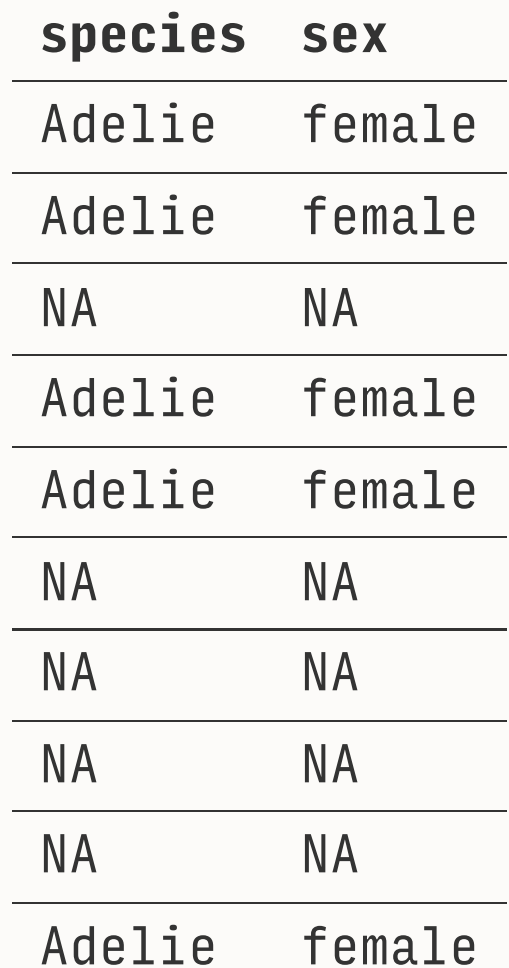

# \$ Indexing

A really useful way of indexing in R is referencing stuff by name rather than position. - The way we do this is throught the  $$$ 

<span id="page-36-2"></span><span id="page-36-1"></span><span id="page-36-0"></span>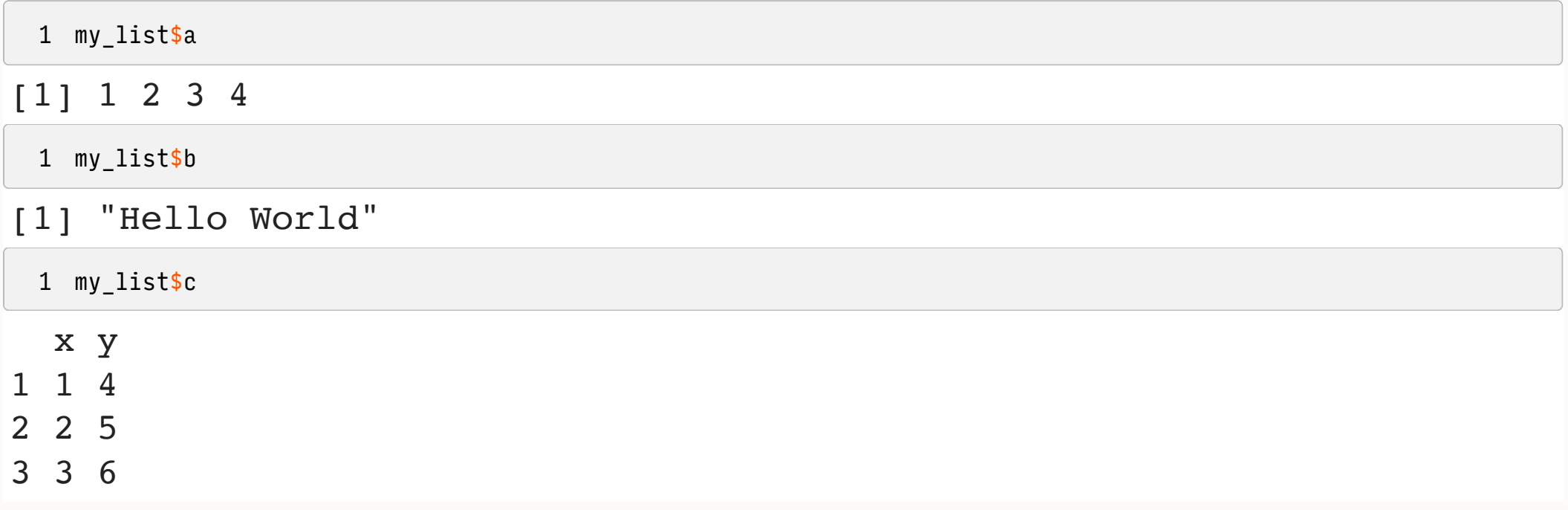

# Indexing(cont)

<span id="page-37-0"></span>[1](#page-37-0) my\_list[[3]][[2]] ## these are just returning the same thing

### [1] 4 5 6

<span id="page-37-1"></span>[1](#page-37-1) my\_list\$c\$y

[1] 4 5 6

# \$ in action

### This will just subset things

<span id="page-38-0"></span>[1](#page-38-0) penguins[penguins\$species == "Gentoo", c("species", "island", "bill\_length\_mm")]

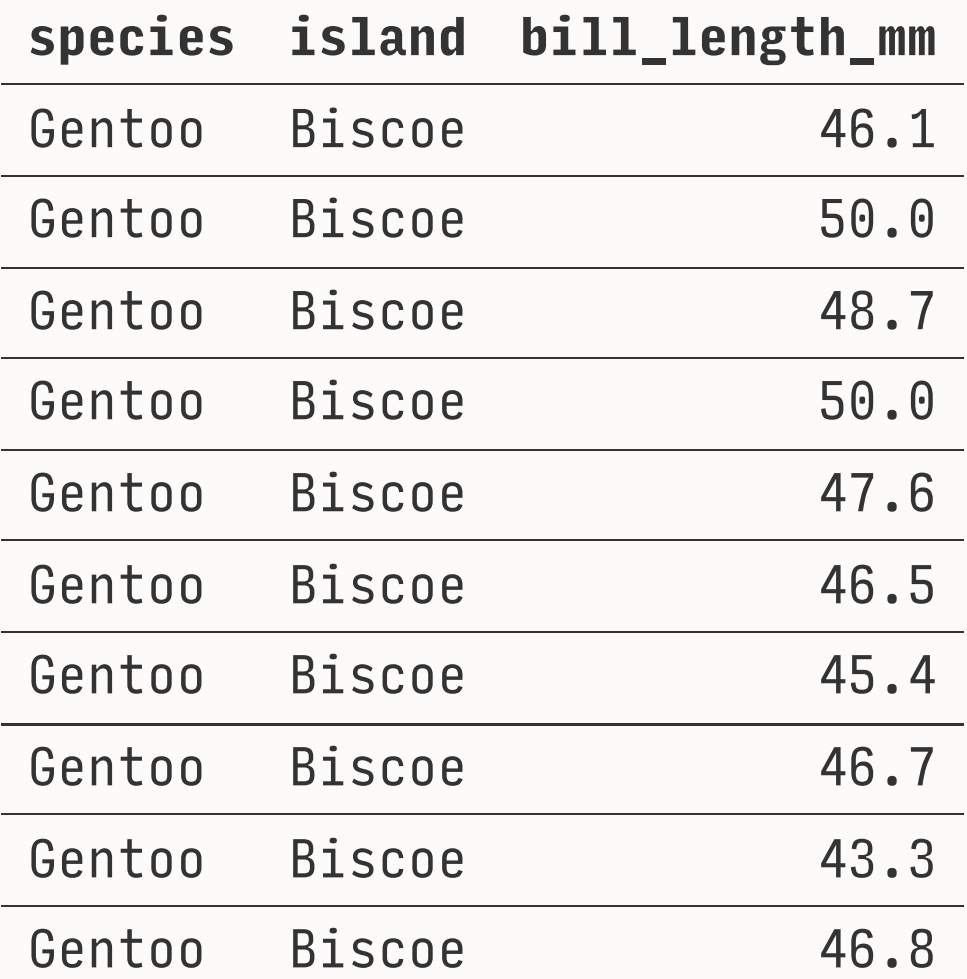

# Comparing what we know how to do

[Select](#page-39-0) Filter Mutate

### <span id="page-39-0"></span>Tidyverse

- <span id="page-39-1"></span>[1](#page-39-1) penguins |>
- <span id="page-39-2"></span>[2](#page-39-2) select(species, island, sex)

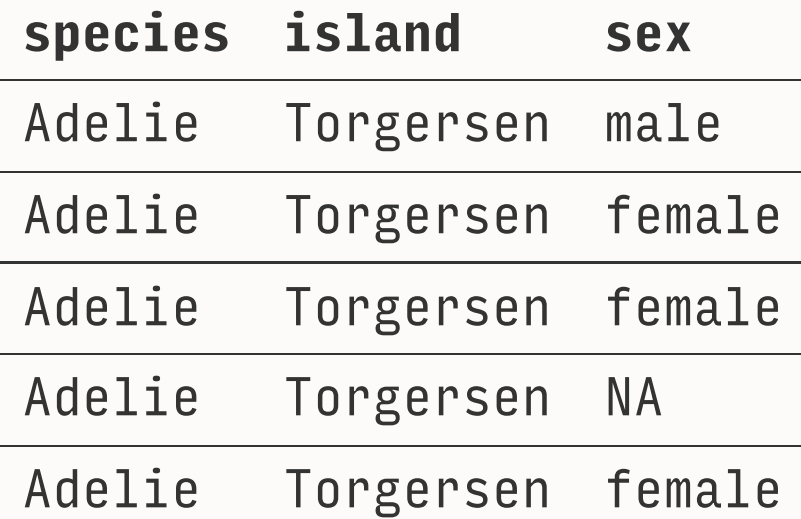

### Base R

<span id="page-39-3"></span>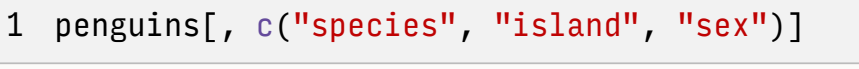

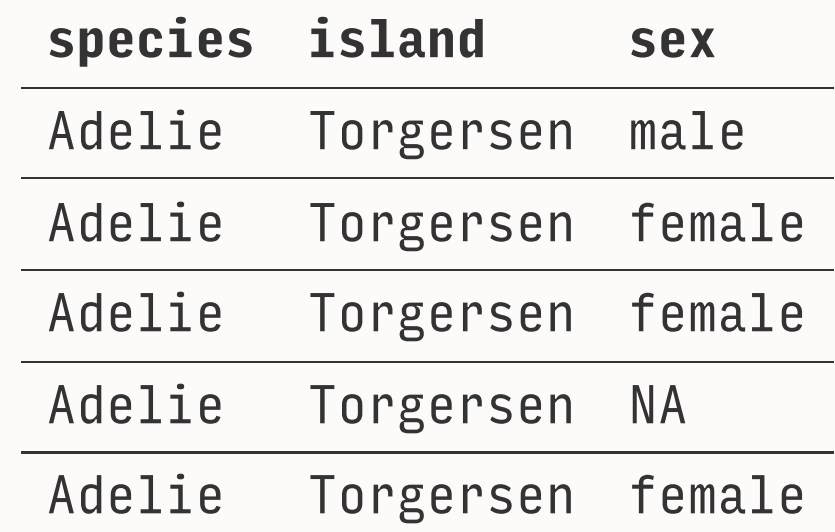

# Sometimes it is just quicker

```
1 penguins base$range body mass \leq max(penguins base
2
3 penguins_base$bill_ratio <- penguins_base$bill_le
4
5 mean(penguins_base$body_mass_g, na.rm = TRUE)
```
<span id="page-40-4"></span><span id="page-40-3"></span>[1] 4201.754

```
1 penguins \langle - penguins \rangle2 mutate(range-body_mass = max(body_mass_g, na.rm =3 bill_ration = bill_length_mm/bill_depth_mm)
  4
  5 summarise(penguins, mean(body_mass_g, na.rm = TRUE
# A tibble: 1 × 1
   \text{mean}(\text{body mass }q, \text{na}.\text{rm})TRUE)`
<dbl>
1 
4202.
```
# Sometimes the Original is Just as Good as the Wrapper

<span id="page-41-0"></span>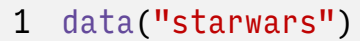

<span id="page-41-1"></span>[2](#page-41-1)

```
3 filter(starwars, str_detect(eye_color, "blu"))
```
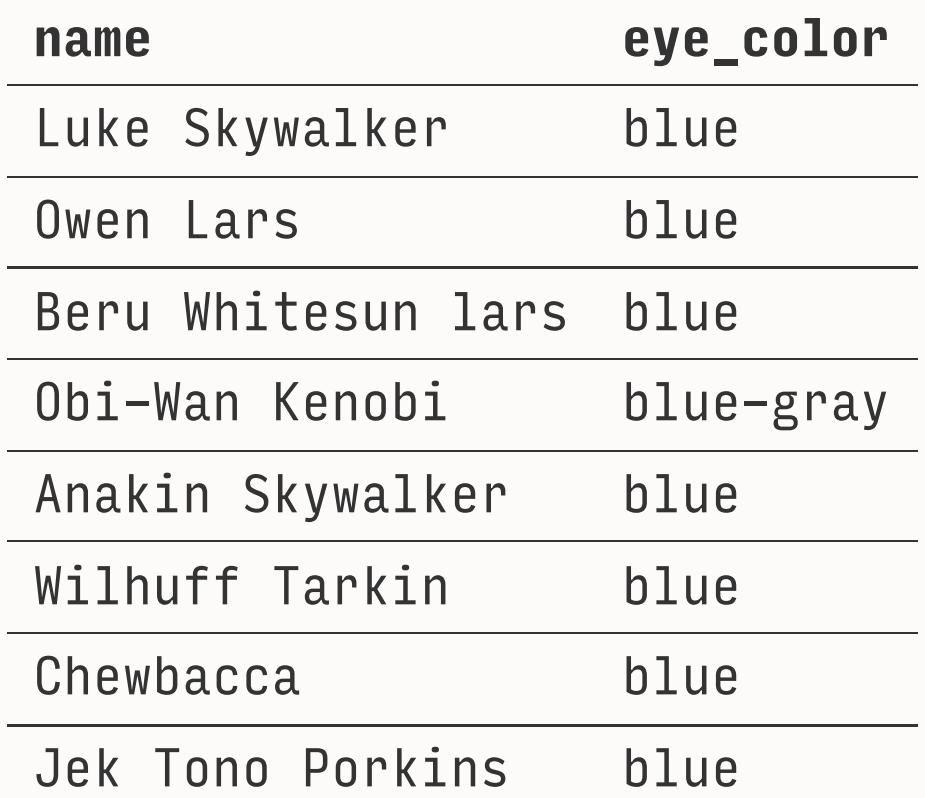

<span id="page-41-3"></span>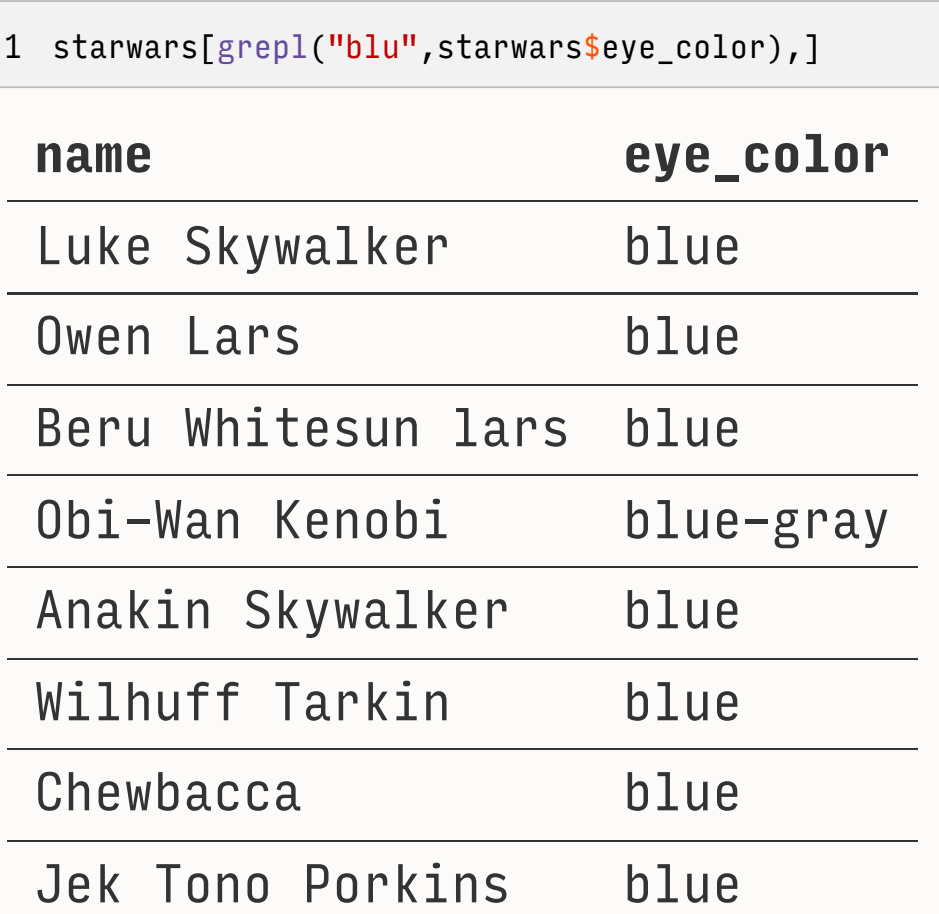

# Finding Help

• Asking for help in R is easy the most common ways are help(thingineedhelpwith) and ?thingineedhelpwith

<span id="page-42-0"></span>[1](#page-42-0) ?grepl

- ?thingineedhelpwith is probably the most common because it requires less typing.
- Base and Tidy functions differ in many ways other than naming conventions

# Finding Help

#### Extract highest and lowest grades from a data frame

**Description** 

grading is just a package that returns grades for exams from highest to lowest

Usage

grading( ..., data = NULL)

**Arguments** 

pass of starts\_with() since that will make your life easiers

data

is a data. frame that you need graded

**Details** 

grading requires some exam data

Cutting corners to meet arbitrary management deadlines

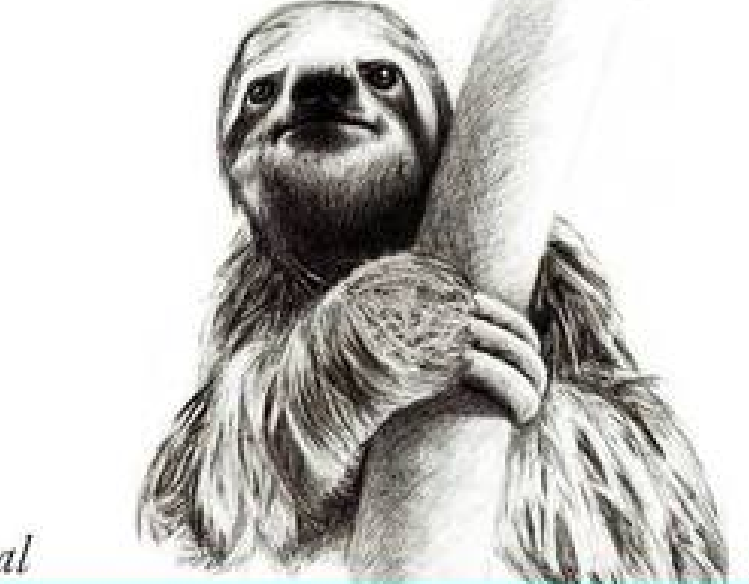

Essential

Copying and Pasting from Stack Overflow

O'REILLY"

The Practical Developer @ThePracticalDev

# Your Turn

- **Find the minimum value of bill\_length\_mm**
- Find the maximum value of body mass g
- Subset the penguins data any way you want using column position or \$  $\bullet$
- Assign each of them to an object  $\bullet$
- Create a vector from 1:10 index that vector using [] to return 2 and 4 $\bullet$

# The Tidyverse issue

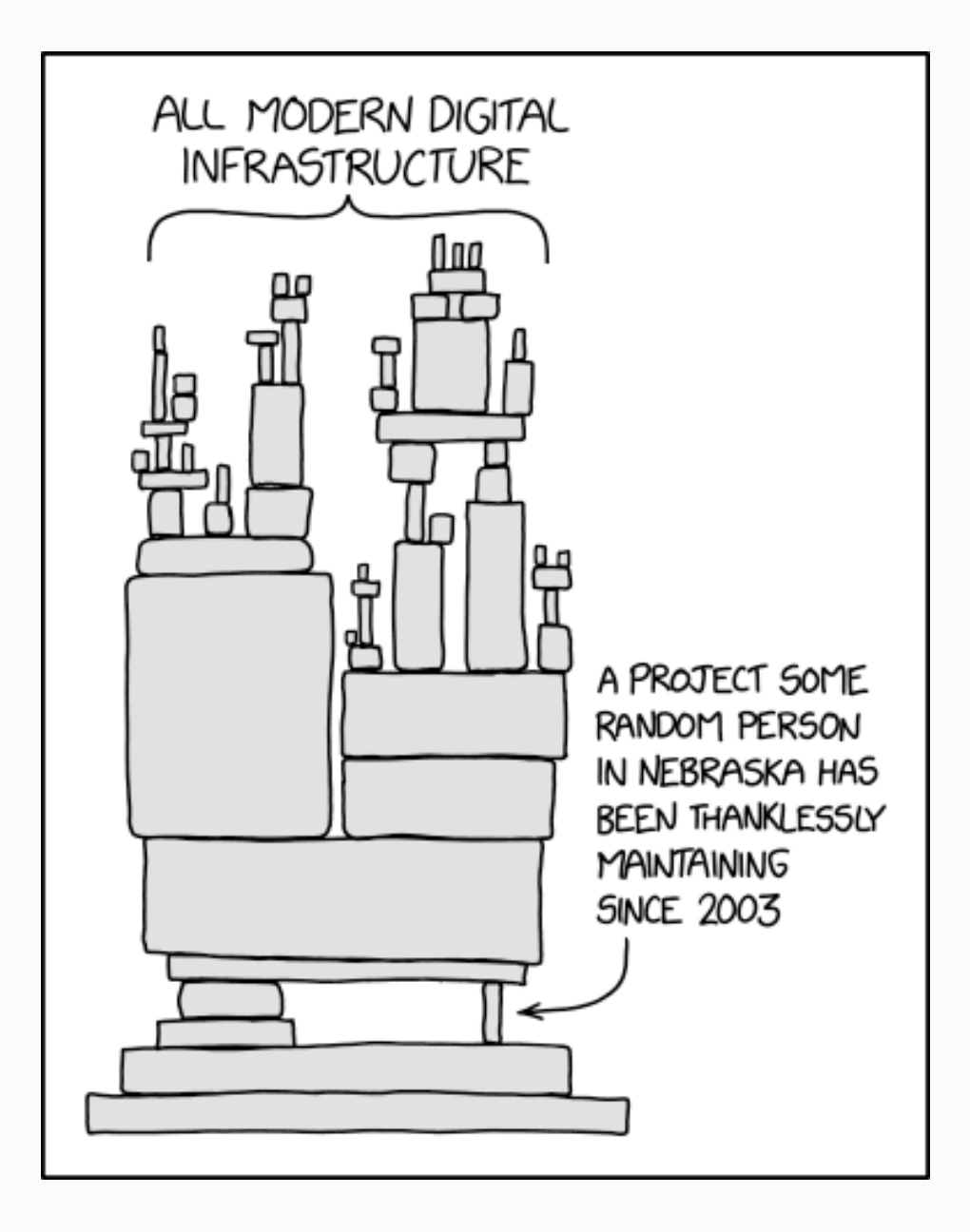

# Learning to Live With Each other

```
1 penguins$big peng <- dplyr::case when(penguins$body mass g > mean(penguins$body mass g, na.rm = TRUE) ~ "Big
 2 penguins$body_mass_g < mean(penguins$body_mass_g, na.rm = TRUE) ~ "Smol Penguin",
 3 penguins$body_mass_g == mean(penguins$body_mass_g, na.rm = TRUE) ~ "Average Penguin")
 4
 5 penguins$body_mass_g[is.na(penguins$body_mass_g)] <- 0
 6
 7 penguins |>
 8 select(body mass g, big peng)
# A tibble: 344 \times 2
    body_mass_g big_peng 
           <b>ch</b>1 3750 Smol Penguin
 2 3800 Smol Penguin
 3 3250 Smol Penguin
 4 0 <NA> 
 5 3450 Smol Penguin
 6 3650 Smol Penguin
 7 3625 Smol Penguin
 8 4675 Big Penguin 
 9 3475 Smol Penguin
```
# Learning to Live with Each Other

- Lots of stuff is repetitive
- Repetition isn't necessarily bad but it can easily lead to mistakes

```
1 penguins |>
2 drop na() |>
  mutate(body mass g = body mass g - min(body mass g, na.rm = TRUE) /
4 (max(body_mass_g, na.rm = TRUE) - min(body_mass_g, na.rm = TRUE)),
5 flipper length mm = flipper length mm - min(flipper length mm, na.rm = TRUE) /
6 (max(flipper_length_mm, na.rm = TRUE) - min(flipper_length_mm, na.rm = TRUE)),
7 bill_length_mm = bill_length_mm - min(bill_length_mm, na.rm = TRUE) /
8 (max(bill length mm, na.rm = TRUE) - min(flipper length mm, na.rm = TRUE)))
```
# One way this helps us

```
1 # we can rewrite this code pretty easily and iterate over the entire dataset
 2 rescale \leftarrow function(x)3 rng \leftarrow range(x, na.rm = TRUE, finite = TRUE)
 4
 5 x-rng[1]/(rng[2] - rng[1])6
 7 }
 8
 9 penguins |>
10 mutate(across(where(is.numeric), \{(x) rescale(x)))
```
<span id="page-49-9"></span><span id="page-49-8"></span><span id="page-49-7"></span><span id="page-49-6"></span>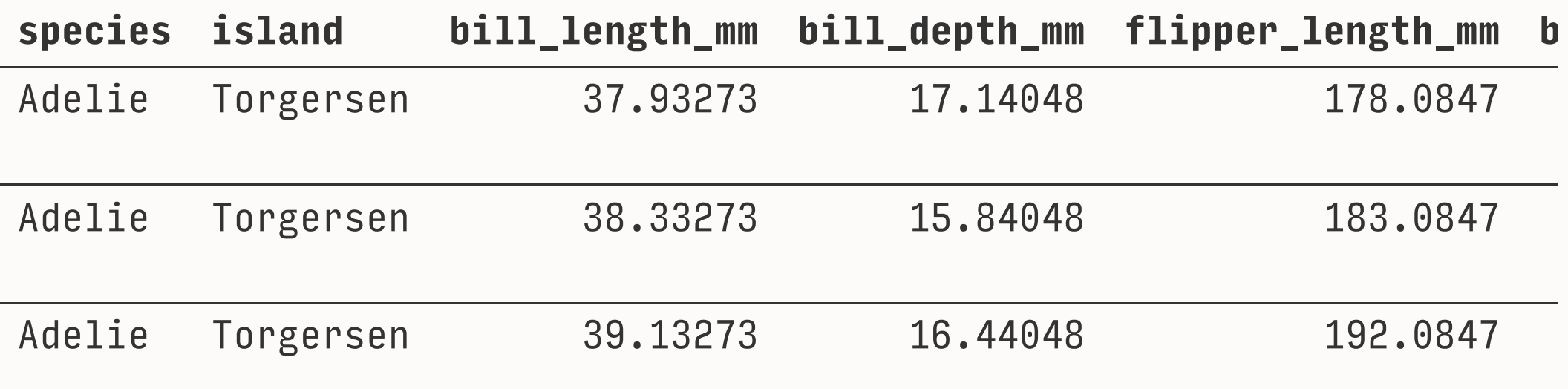

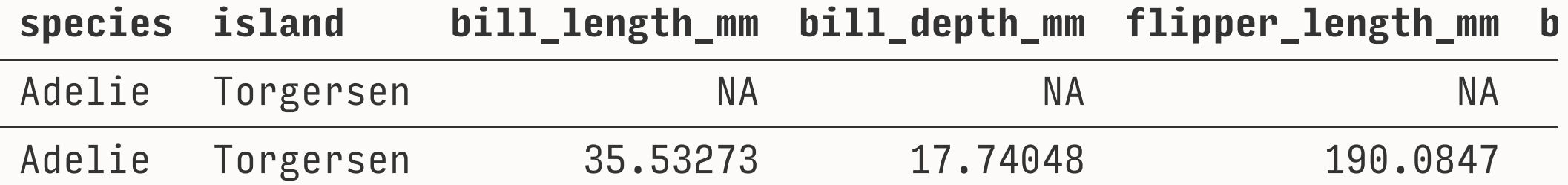

# Reading in Data Gets easier

```
1 rm(list = ls())2 penguins <- palmerpenguins::penguins
 3 starwars <- dplyr::starwars
 4 data("mpg")
 5 data("mtcars")
 6
 7 data_names = c("mpg", "penguins", "starwars", "mtcars")
 8
 9 for(i in 1:length(data_names)) {
10 readr::write_csv(get(data_names[i]),
11 paste0("data/",
12 data_names[i],
13 \cdots \cdots \cdots \cdots \cdots \cdots \cdots \cdots \cdots \cdots \cdots \cdots \cdots \cdots \cdots \cdots \cdots \cdots \cdots \cdots \cdots \cdots \cdots \cdots \cdots \cdots \cdots \cdots \cdots \cdots \cdots \cdots \cdots \cdots \cdots \cdots \14 }
15 my_files \le list.files(path = "data/",pattern = "*.csv", full.names = TRUE)
16
17 # Further arguments to read.csv can be passed in ...
```
# Which Gives Us

[1] "all\_csv" "data\_names" "i" "mpg" "mtcars" [6] "my\_files" "penguins" "starwars"